クレジット:

UTokyo Online Education Education コンピュータシステム概論 2018 小林克志

ライセンス:

利用者は、本講義資料を、教育的な目的に限ってページ単位で利用 することができます。特に記載のない限り、本講義資料はページ単位 でクリエイティブ・コモンズ 表示-非営利-改変禁止 ライセンスの下に 提供されています。

<http://creativecommons.org/licenses/by-nc-nd/4.0/>

本講義資料内には、東京大学が第三者より許諾を得て利用している 画像等や、各種ライセンスによって提供されている画像等が含まれて います。個々の画像等を本講義資料から切り離して利用することはで きません。個々の画像等の利用については、それぞれの権利者の定 めるところに従ってください。

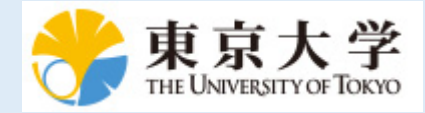

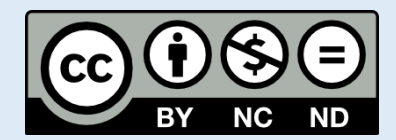

## **Python** の基本

この資料は[The Python Tutorial \(https://docs.python.org/3.6/tutorial/index.html#the-python-tutorial\)](https://docs.python.org/3.6/tutorial/index.html#the-python-tutorial) ( 日本語版 [\(https://docs.python.jp/3/tutorial/\)](https://docs.python.jp/3/tutorial/)) および Python for Data Analysis:Wrangling with Pandas, [Numpy and IPython \(http://shop.oreilly.com/product/0636920050896.do\)](http://shop.oreilly.com/product/0636920050896.do)を参考に作成した。 このチュートリアルでは他のプログラミング言語を習得している方を想定し、Python の特徴などを 説明する。

## システムコール**(**参考**)**

データ処理ではより高度な機能をもつ *pandas* のファイル *I/O* を利用する方が良い。

システムコールはプログラムがオペレーティングシステムを介してコンピュータ資源、例えばファイ ルシステムやネットワーク、へのアクセス手段を提供する。

## ファイル **I/O**

ここでは、ファイルシステムを例に紹介する。もっとも基本的な書き方は以下のとおり。 このと き、一度開いた ファイル構造体.close() を忘れないこと:

```
In [20]: path = "/usr/share/dict/words"
        f = open(path)i = 0for line in f:
            i = i + 1 print(line.strip())
             if i >= 10:
                break
         print()
         print(f.closed) # ちゃんとクローズされていない
         f.close()
        print(f.closed)
        A
        a
        aa
        aal
        aalii
        aam
        Aani
        aardvark
        aardwolf
        Aaron
        False
        True
```
関数にもよるが with を利用すればコードブロック終了時、インデントが戻された時点で、必要な後 処理を自動的におこなう。 open() の場合は close() 処理がおこなわれる:

In  $[19]$ :  $path = "/usr/share/dict/words"$ **with** open(path) **as** f:  $i = 0$  **for** line **in** f:  $i = i + 1$ print(line.strip()) **if** i >= 10: **break** print() print(f.closed) *# f.close()* ここでは不要 A a aa aal aalii aam Aani aardvark aardwolf Aaron True

lines に全てのデータを読み込む場合は内包表記リストで、 個別に読み込む場合は generator で、そ れぞれ以下のように記述してもよい:

```
In [1]: path = "words"
         lines = [x.rstrip() for x in open(path)]lines[0:10]
Out[1]: ['A',
           'a',
           'aa',
           'aal',
           'aalii',
           'aam',
           'Aani',
           'aardvark',
           'aardwolf',
           'Aaron']
```

```
In [2]: | path = "words"
        lines = (x.rstrip() for x in open(path))
        i = 0for line in lines:
            i = i + 1 print(line)
             if i > 9:
                break
        A
        a
        aa
        aal
        aalii
        aam
        Aani
        aardvark
        aardwolf
        Aaron
```